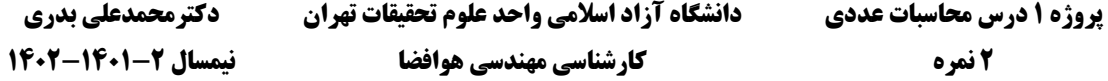

معادله دیفرانسیل بیضیگون زیر را به روش اختالف محدود حل کنید:

$$
\frac{d^2u}{dx^2} = -100e^{-x} \qquad 0 \le x \le 1
$$
  
 
$$
u(0) = U_L = 10 \qquad u(1) + \left(\frac{du}{dx}\right)_{x=1} = U_R = 8
$$

1 در حل این مساله که از نوع BVP است مراحل زیر را طی کنید:

1. با توجه به دامنه تغییرات  $x$  ابتدا یک شبکه محاسباتی یکنواخت یک بعدی ایجاد کنید که در راستا محور  $x$  ها دارای فاصله مساوی باشد. فواصل شبکه از رابطه  $\Delta x=1/M$  محاسبه میشود. تعداد فواصل  $M$  میتواند ٢٢ ، ٠،۴۴ ،124، م187، 128 و ۱۰۲۴ باشد. شماره اولین گره افقی  $i = 0$  و آخرین گره افقی  $i = i \neq i$  است.

$$
i = 0 \quad 1 \quad 2 \quad 3
$$

- .2 ابتدا تعیین کنید کدام گرهها مجهول هستند. سپس معادله دیفرانسیل را روی گرهای مجهول به روش اختالف محدود از درجه 2 گسستهسازی کنید و پس از اعمال شرایط مرزی دستگاه معادالت جبری خطی حاصل را به دست آورید.
- .3 دستگاه معادالت جبری خطی حاصل را به روش تکرار Seidel-Gauss حل کنید. برای معیار همگرایی فرض کنید نرم بینهایت خطای نسبی گرههای مجهول  $L_{\infty}(u)$  (یا همان  $\|\delta\|$  ) کمتر از  $0^{-8}$  باشد:  $\boldsymbol{k}$

$$
\|\delta\|_{\infty} \le 10^{-8}
$$
 ;  $\delta_i = \frac{u_i^{k+1} - u_i^k}{u_i^{k+1}}$   $i = 1, ..., M - 1$ 

.4 انتظار میرود که با ریزتر شدن شبکه محاسباتی دقت حل افزایش یابد. نرم دوی خطای نسبی <sup>2</sup>‖‖ حل با ،32 ،64 128 و 256 گره را در مقایسه با حل دقیق )Solution Exact )محاسبه کرده و نمودار لگاریتمی ∞‖‖ را برحسب رسم کنید و نشان دهید که خطای محاسباتی حل عددی شما همانطور که انتظار دارید از مرتبه ۲ میباشد. تعریف نرم دوی خطا مطلق را به صورت زیر است:

$$
L_2(u) = ||\epsilon||_2 = \sqrt{\frac{\sum_{i=1}^{31} (u_i - u_i^{exact})}{31}}
$$

توجه : از آنجایی که حل دقیق این مساله در دسترس نیست لذا فرض میکنیم که نتایج حل با 1024 = گره به جای حل دقیق درنظر گرفته شود. همچنین دقت کنید وقتی شبکه 32 نقطهای یا 256 نقطهای را روی شبکه 1024 نقطهای منطبق کنیم گرههایی که روی هم منطبق میشوند دارای یک شماره نیستند. مثال نقطه 1 و 2 و 3 از شبکه 32 نقطهای با نقاط 1 و 4 و 6 از شبکه 64 نقطهای و نقاط 1 و 8 و 12 از شبکه 128 نقطهای و .... و نقاط 1 و 32 و 96 از شبکه 1024 نقطهای منطبق هستند. در حالیکه نرم 2 خطا فقط برای نقاط منطبق بر شبکه 32 نقطهای محاسبه میشود و فرقی ندارد که چقدر باشد. اگر محل نقاط تغییر داده شود نرم خطای به دست آمده درست نبوده و نمیتوان مرتبه خطا را بررسی کرد.

.5 راهنمایی: برای رسم نمودار لگاریتمی در نرم افزار 360Tecplot گزینه Scale Log Use را برای هر دو محور افقی و قائم فعال کنید. اگر این گزینه فعال نباشد نمودار خطا بر حسب تعداد نقاط شبکه به صورت شکل چپ و در صورت فعال بودن به صورت شکل راست خواهد شد. شکل راست مورد نظر است.

1

Problem value Boundary مساله مقدار مرزی <sup>1</sup>

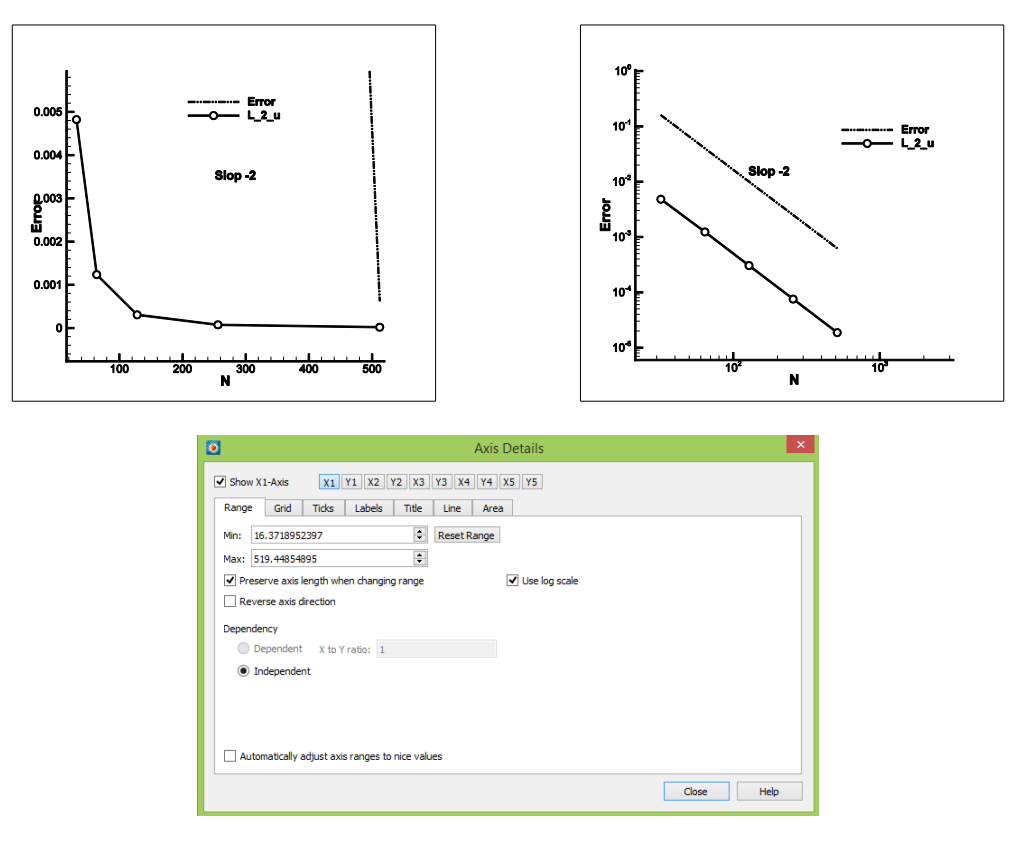

برای فعال کردن این گزینه در 360Tecplot کافیست روی محور افقی دبل کلیک کنید و در تب Range مانند شکل باال تیک scale log Use را فعال کنید. سپس همین کار را برای محور عمودی تکرار کنید.

6. راهنمایی: برای نمایش شبکه محاسباتی و کانتور توزیع  $u(x)$  در میدان محاسباتی در نرمافزار Tecplot360 مطابق نمونه کد فرترن ارائه شده اقدام کنید. )نحوه دانلود و نصب نرمافزار فوق در گروه تلگرامی به صورت فایل pdf ارسال شده است(:

```
 OPEN(12,FILE="x-u.dat")
WRITE(12,*)'title="U test" '
WRITE(12,*)'variables=x,U'
        WRITE(12,*)'zone t="plane 1" '
        do i=0,M
        WRITE(12,*)x(i),u(i)
        end do
```
- .7 مساله را بار دیگر حل کنید ولی این بار برای حل دستگاه معادالت جبری غیرخطی به جای روش تکرار گوس سایدل از روش تکرار ۲SOR استفاده کنید. ابتدا مقدار بهینه ضریب فوق تخفیف  $\omega$  را برای شبکه با 64 $M = 64$  به دست آورید. برای این کار نموداری رسم کنید که محور افقی آن  $\omega$  و محور عمودی آن تعداد تکرار لازم برای همگرایی حل باشد. هر مقدار از  $\omega$  که دارای کمترین تعداد تکرار باشد را به عنوان  $\omega_{opt}$  درنظر بگیرید (Optimum به معنی بهینه).  $M$  معیار همگرایی را مثل بند شماره ۳ درنظر بگیرید. پس از تعیین ضریب فوق تخفیف بهینه، آن را برای همه مقایر استفاده کنید.
	- .8 تعداد تکرارهای الزم برای همگرایی به روش گوس سایدل و روی SOR را در جدولی مانند زیر مقایسه کنید:

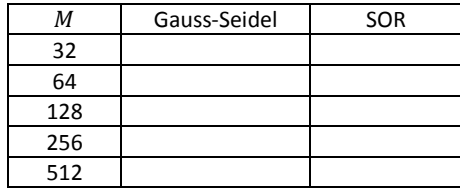

موفق باشید. بدری

1